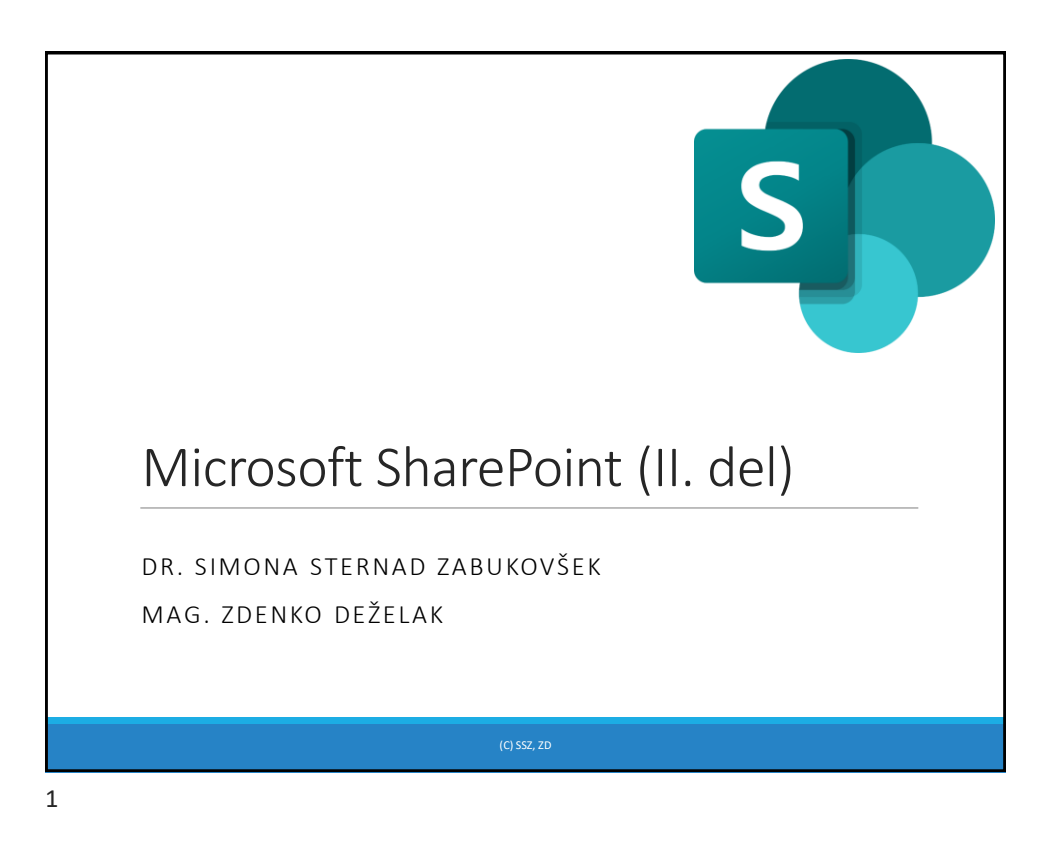

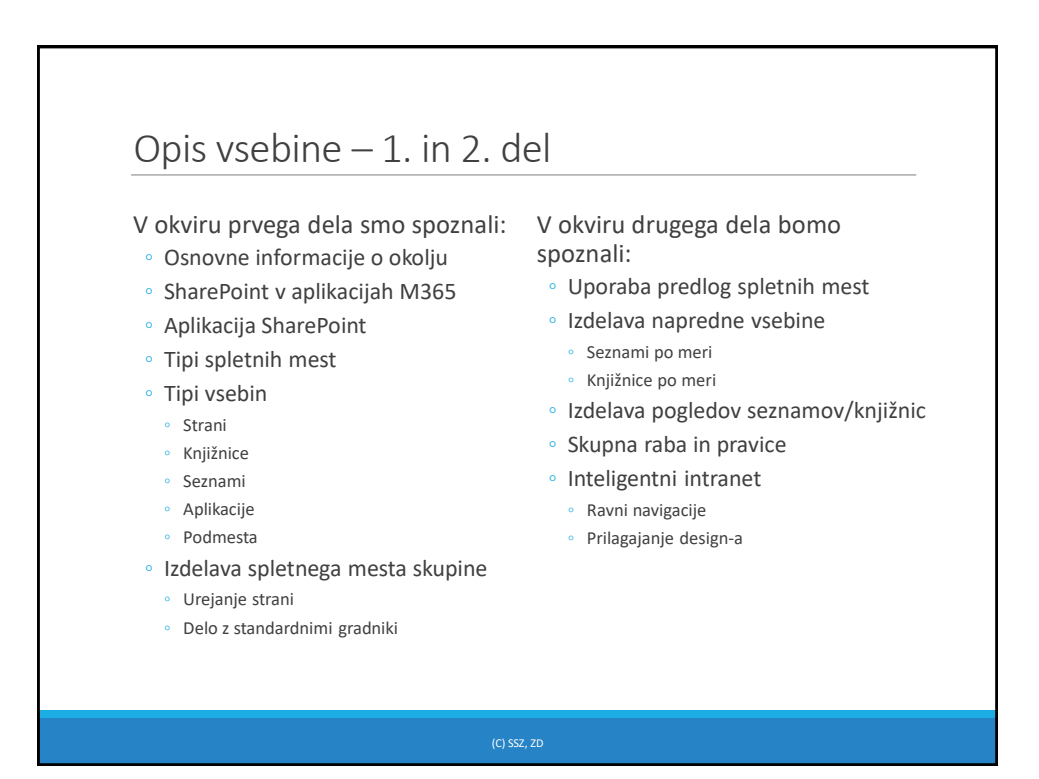

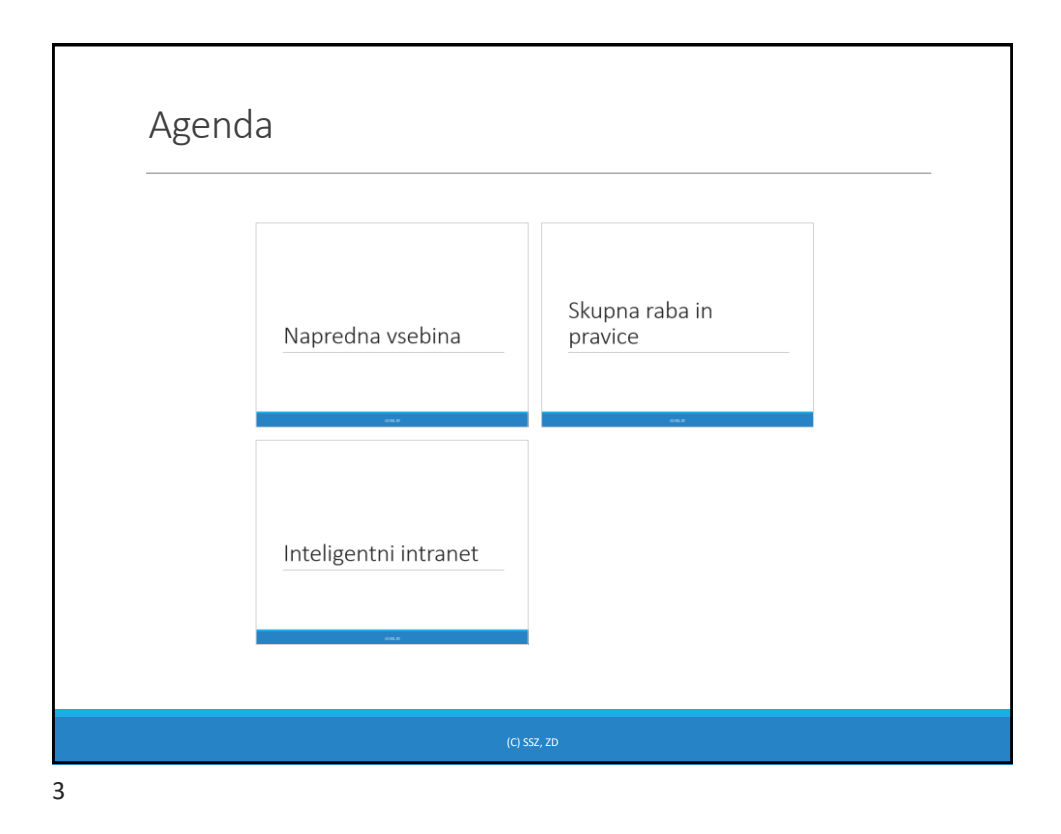

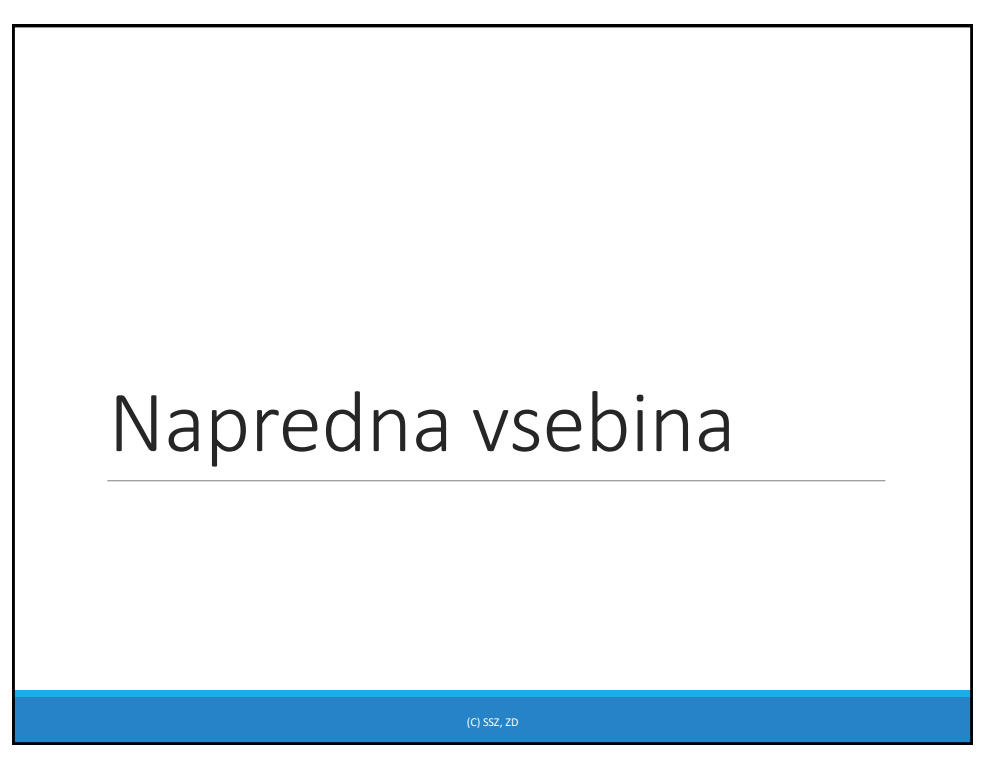

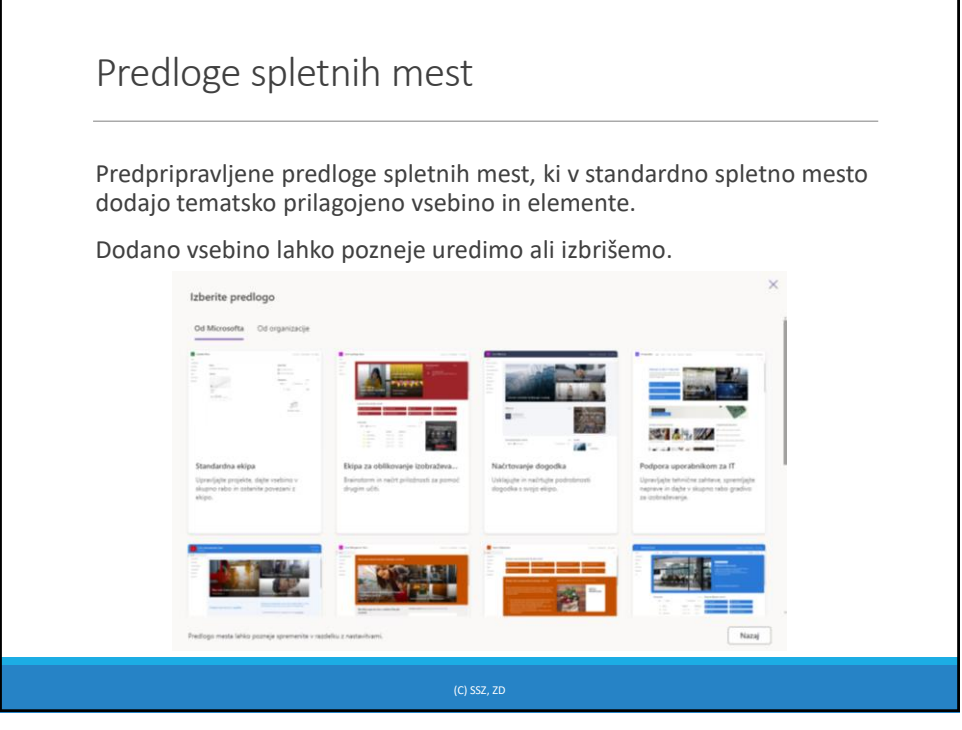

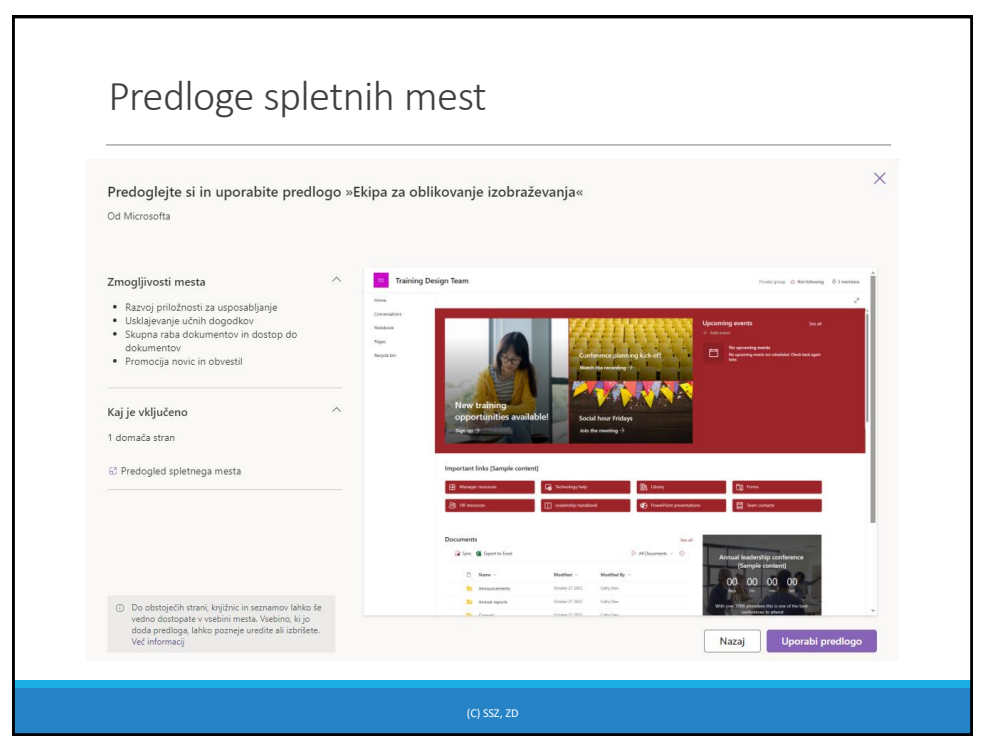

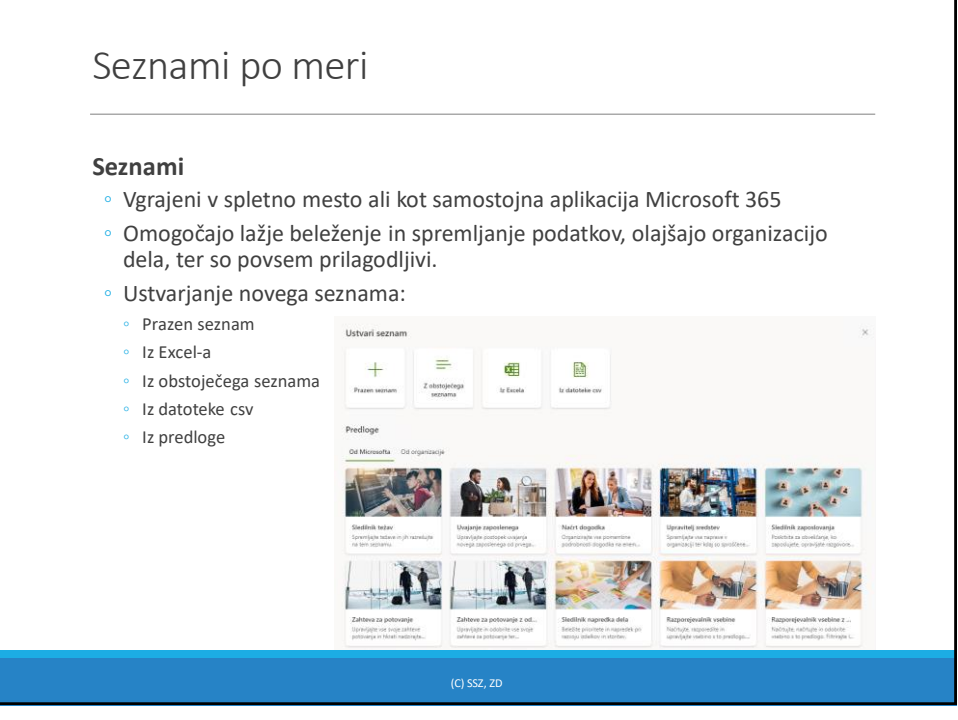

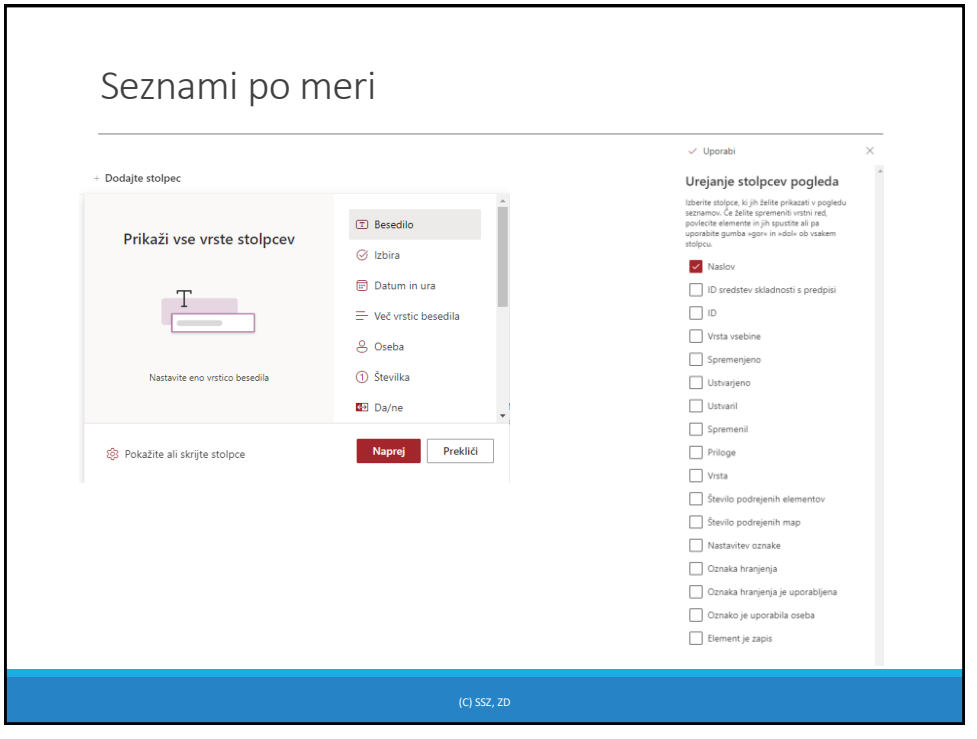

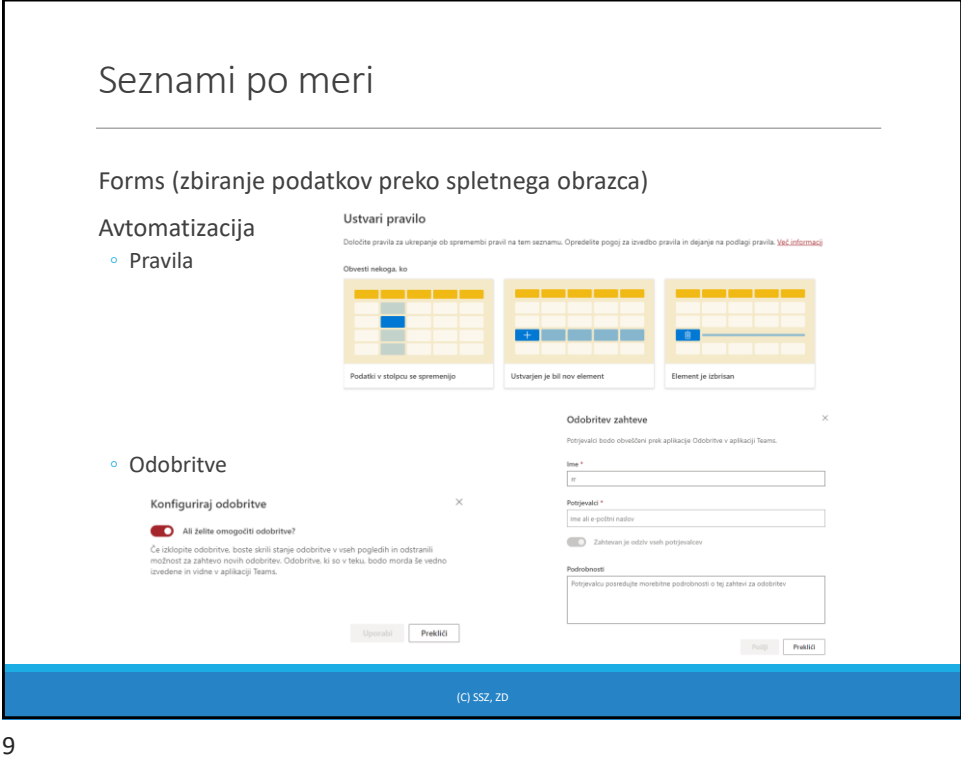

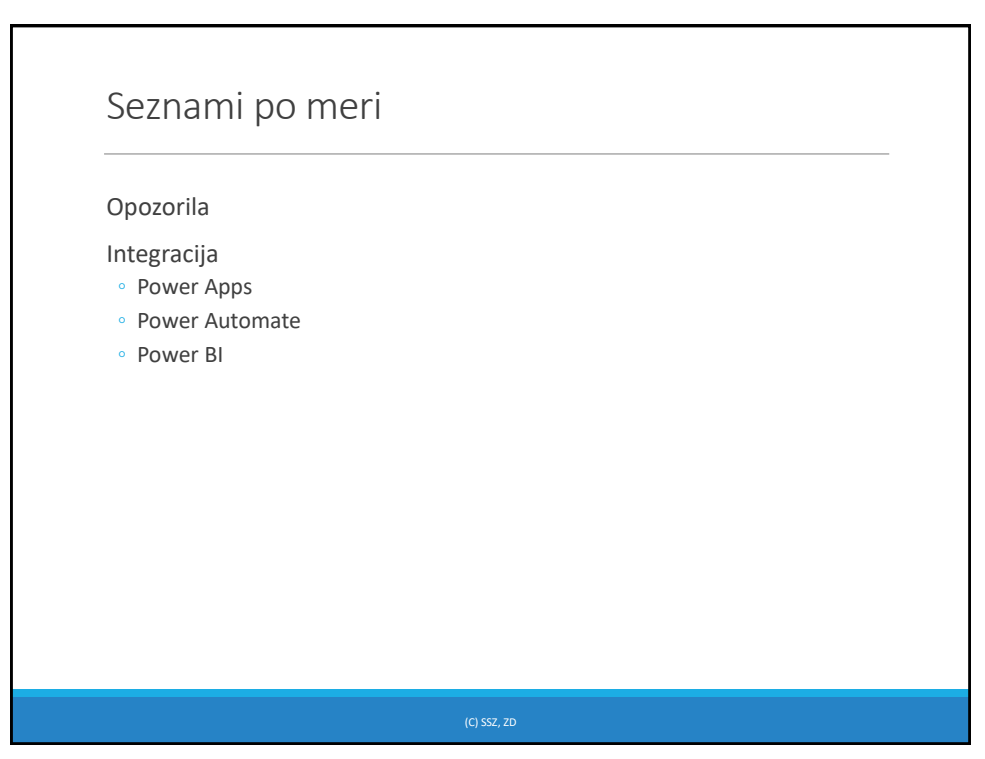

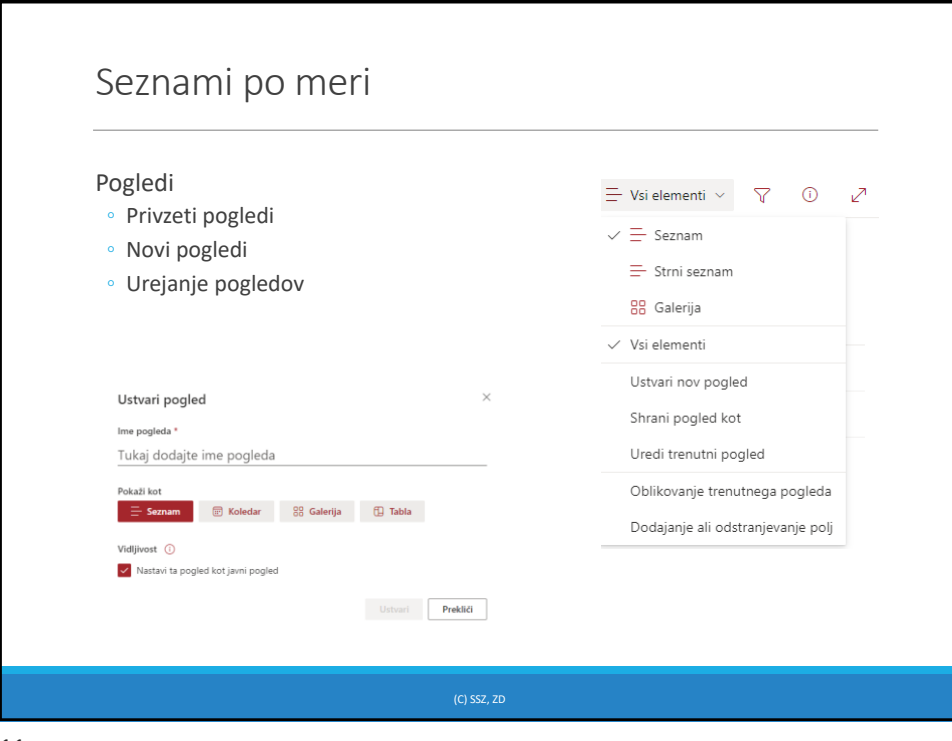

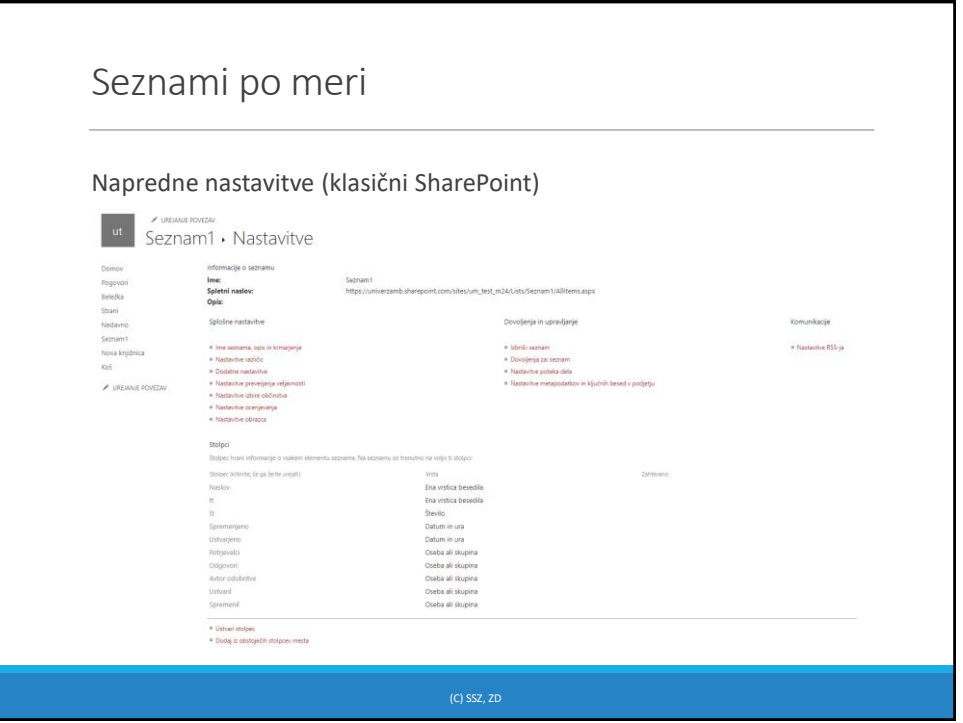

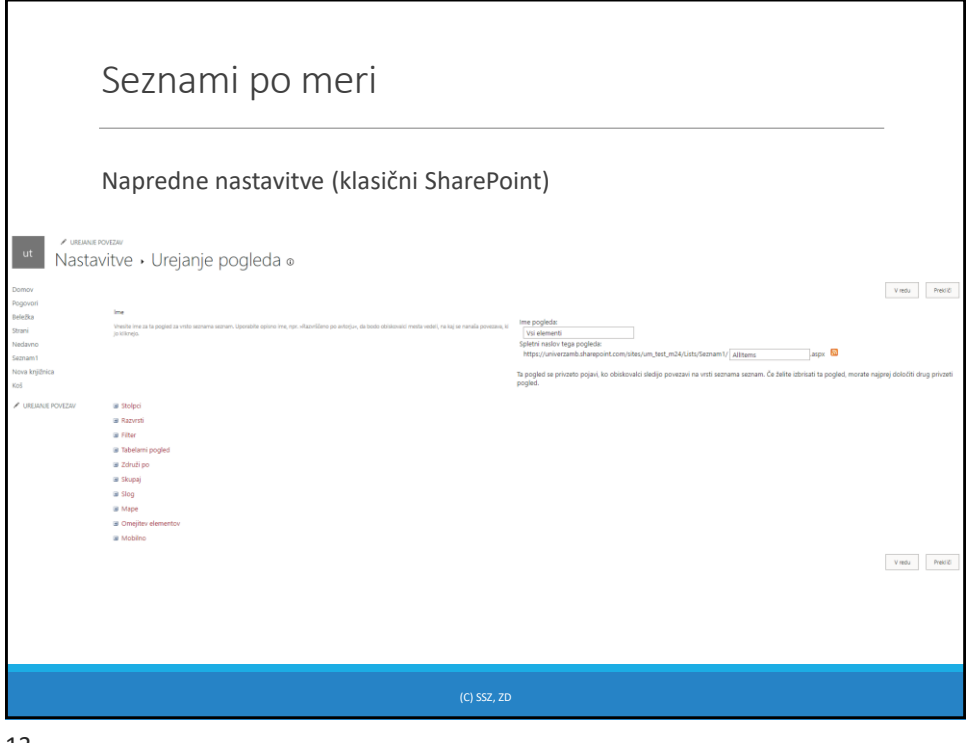

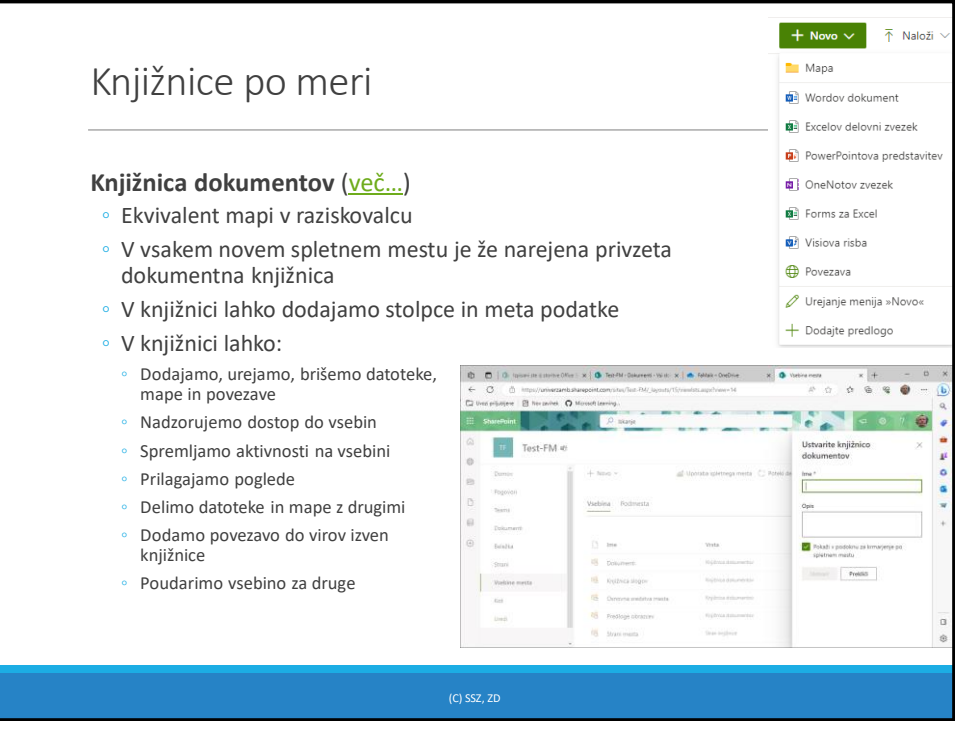

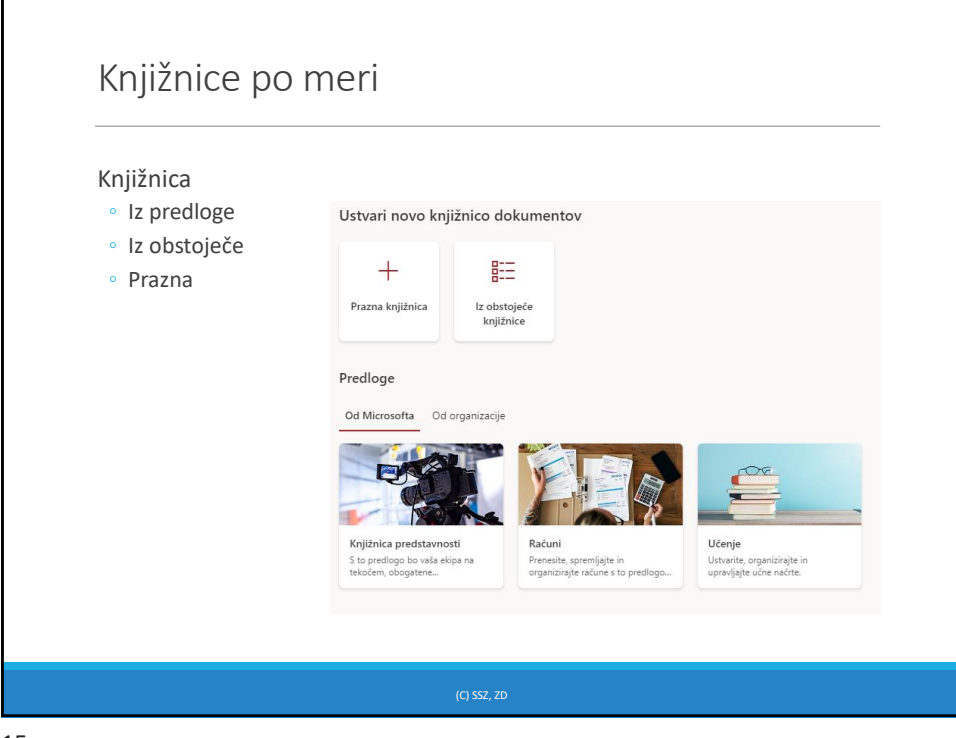

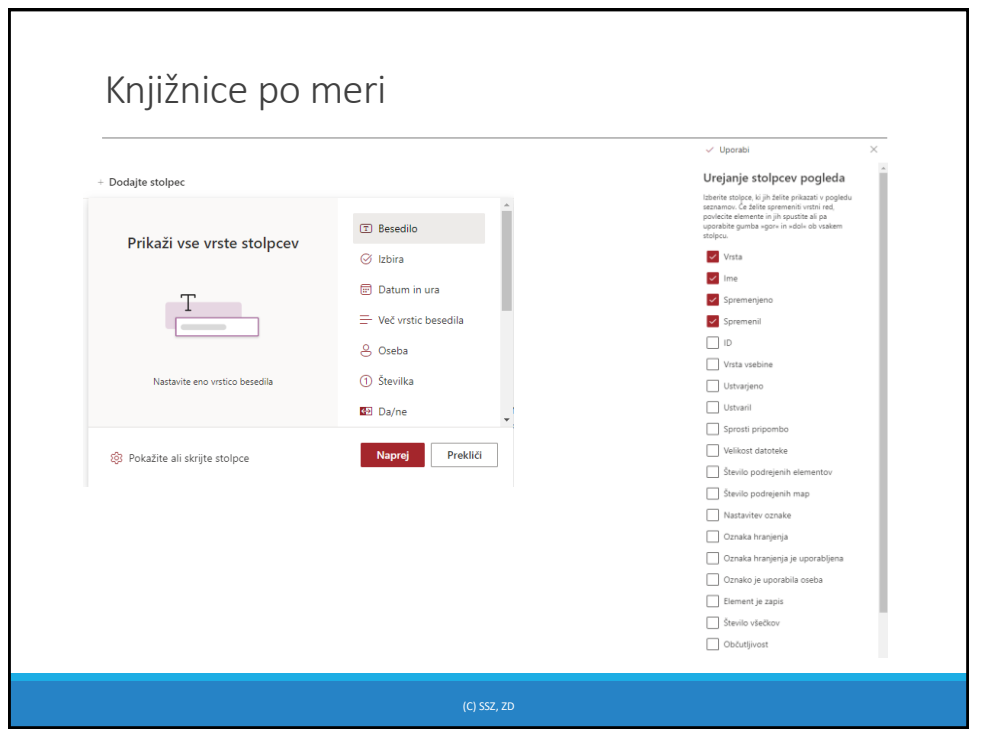

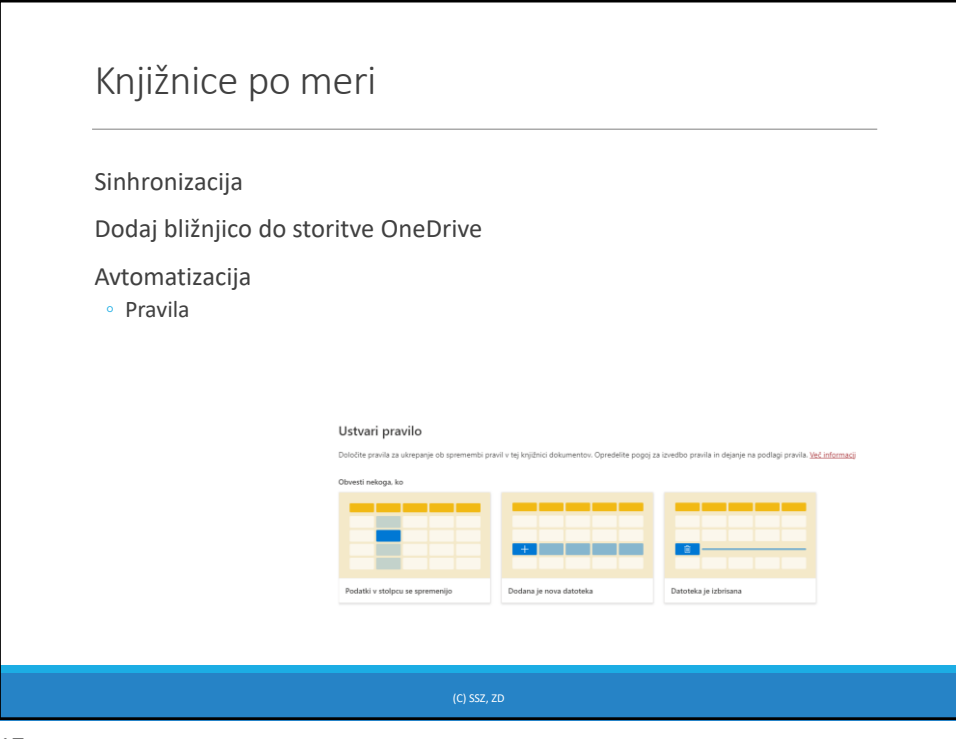

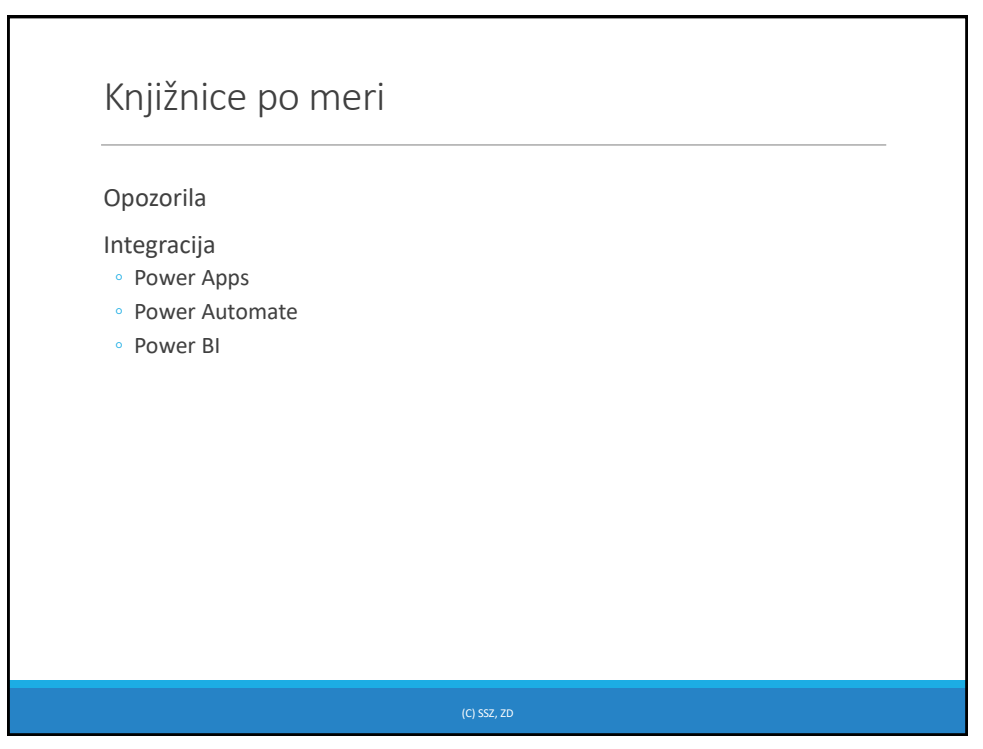

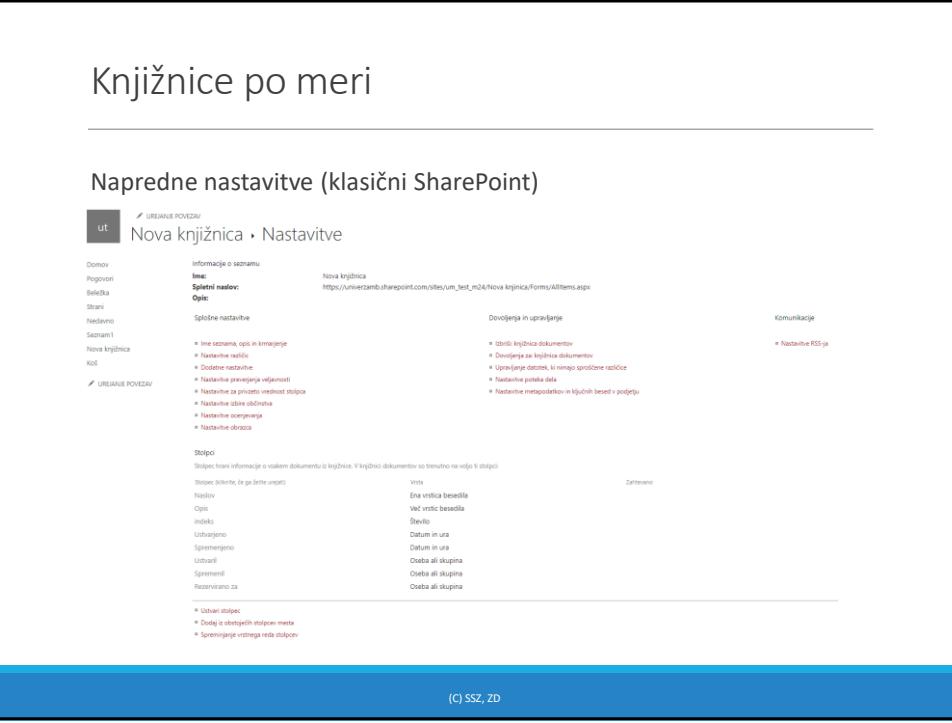

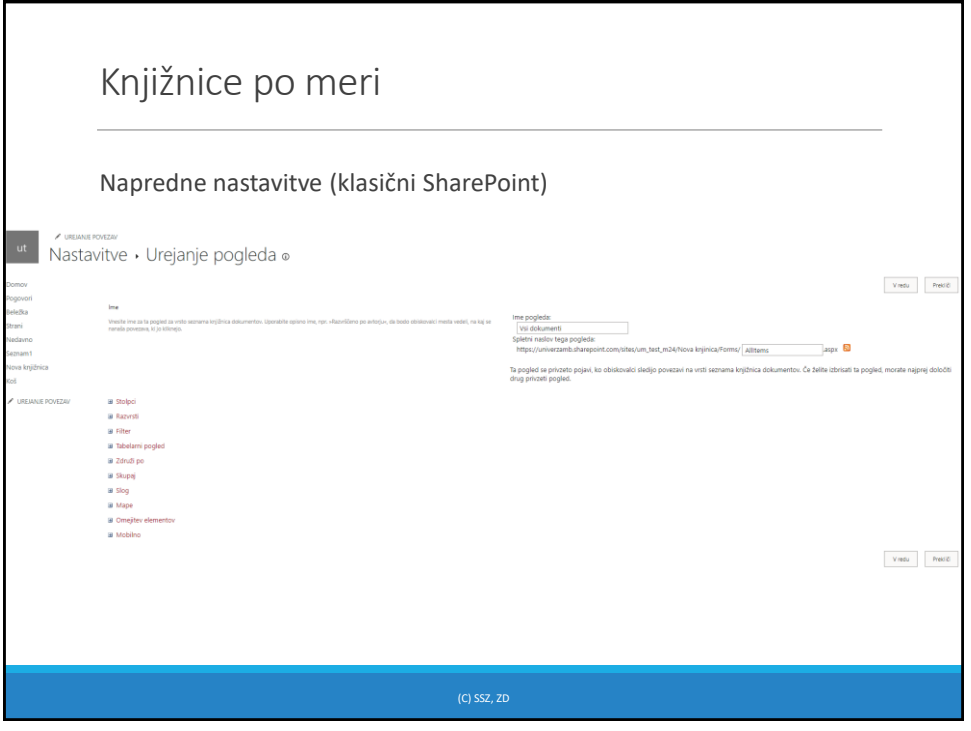

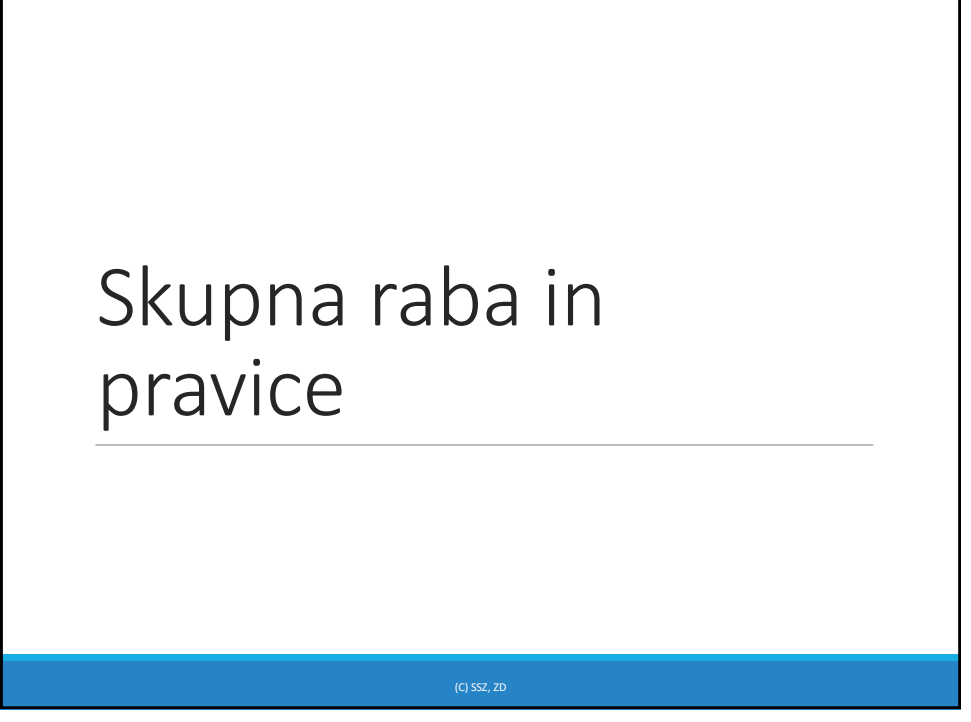

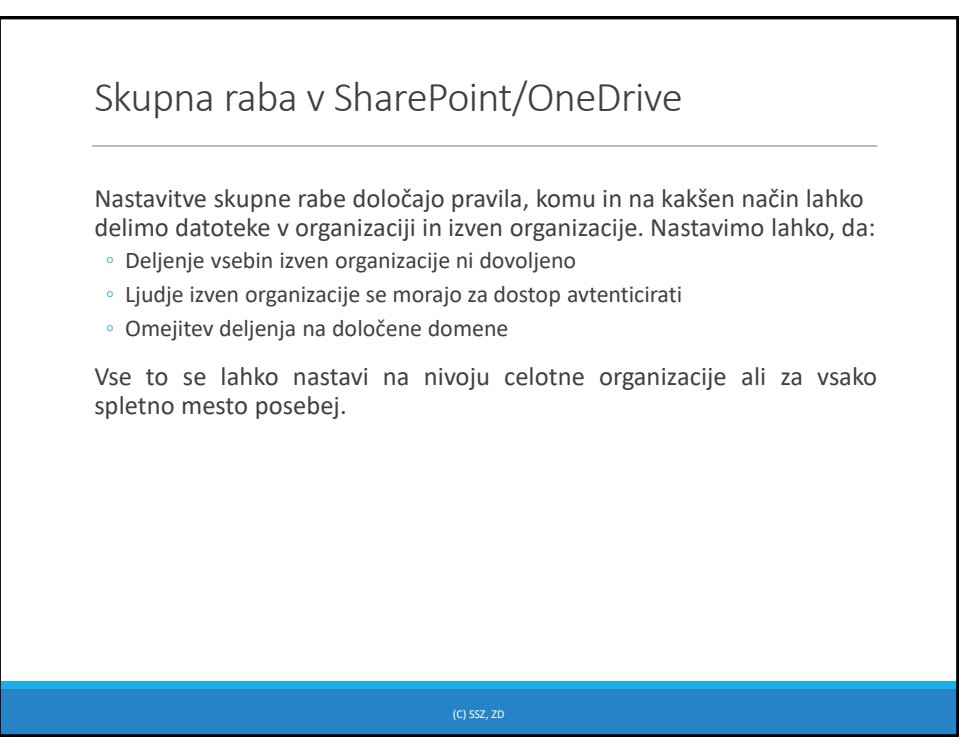

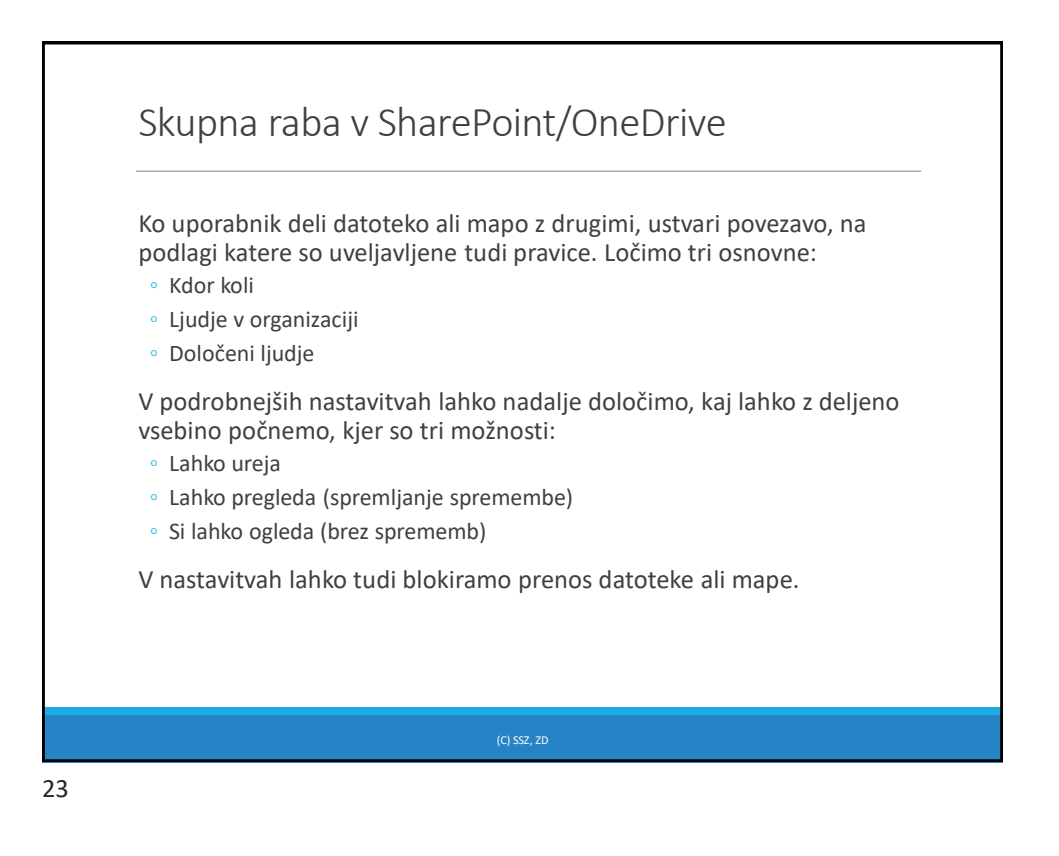

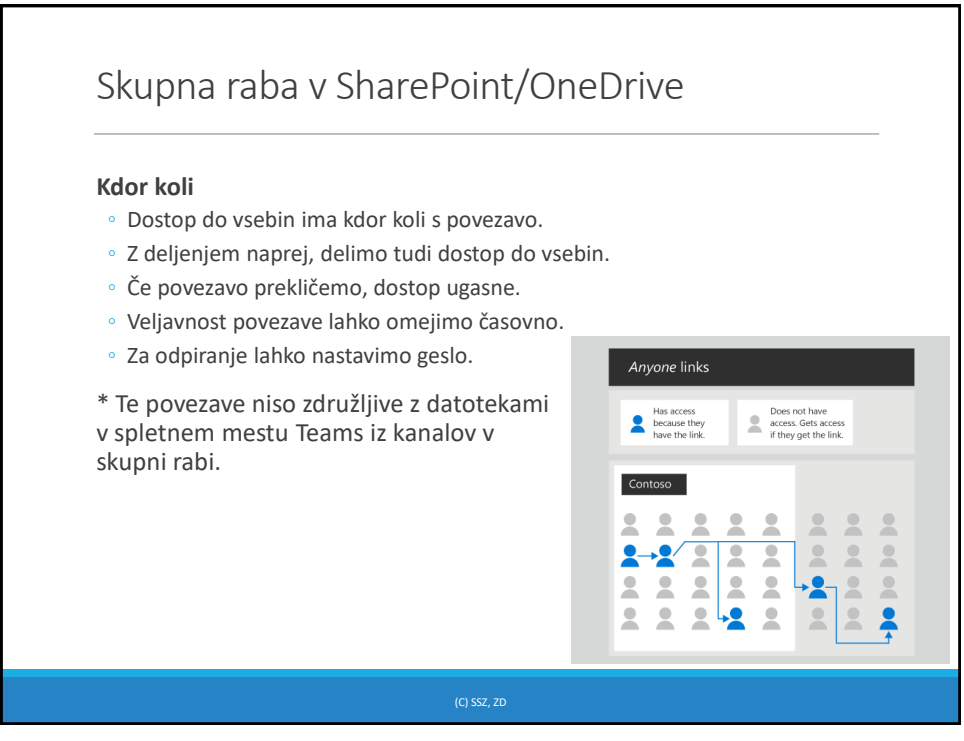

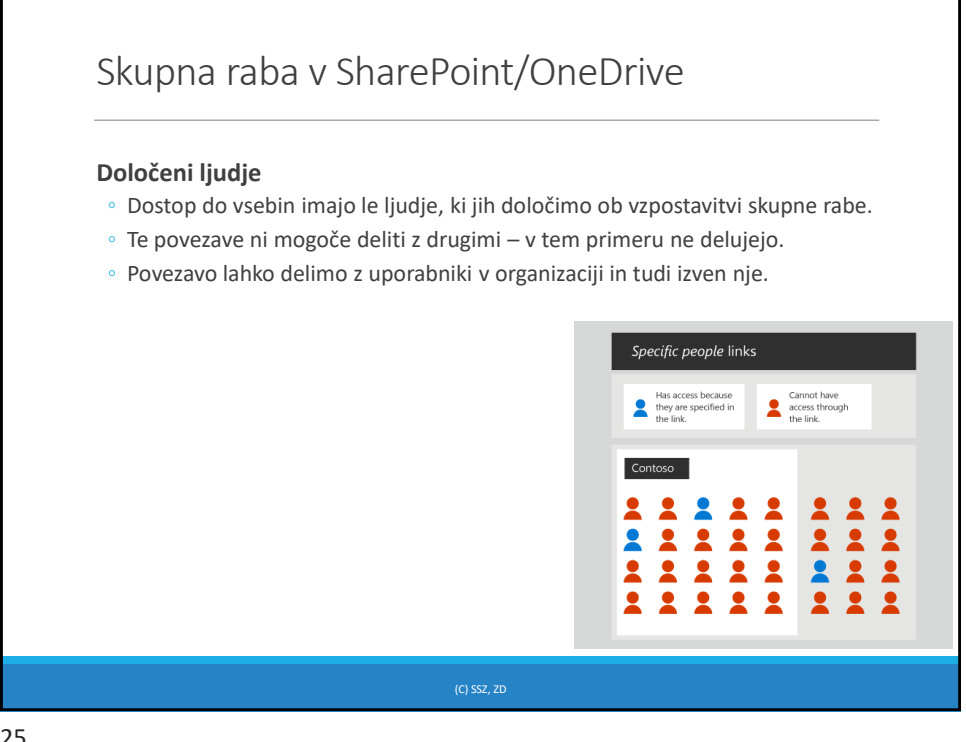

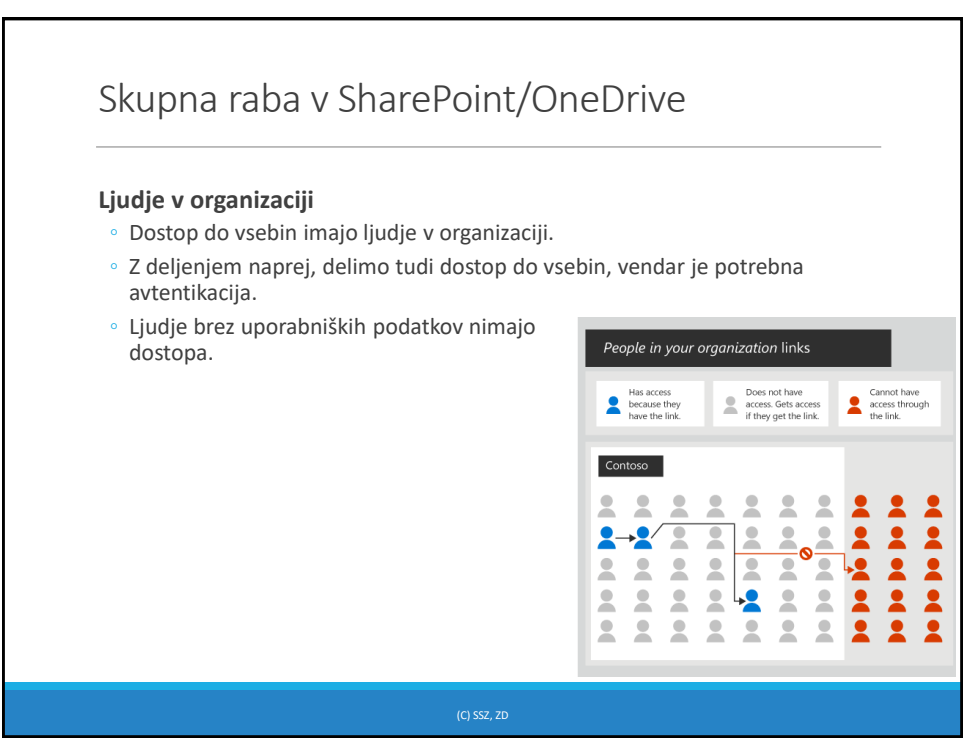

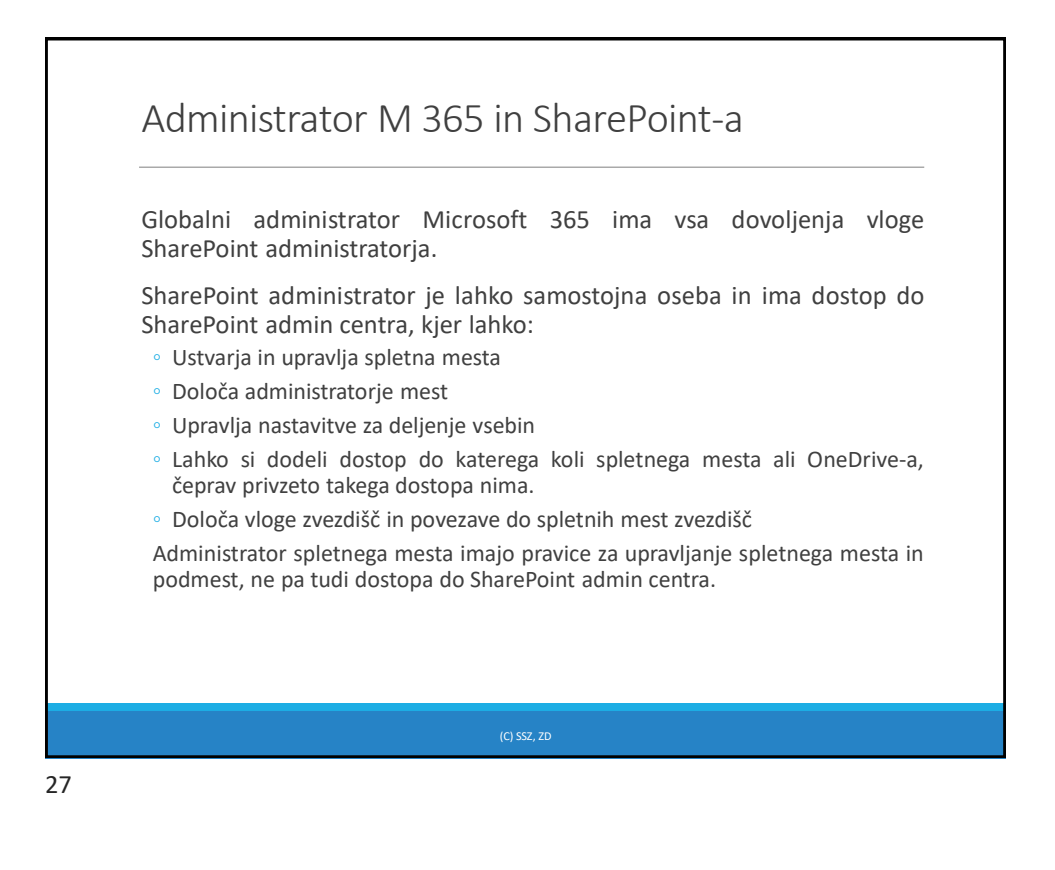

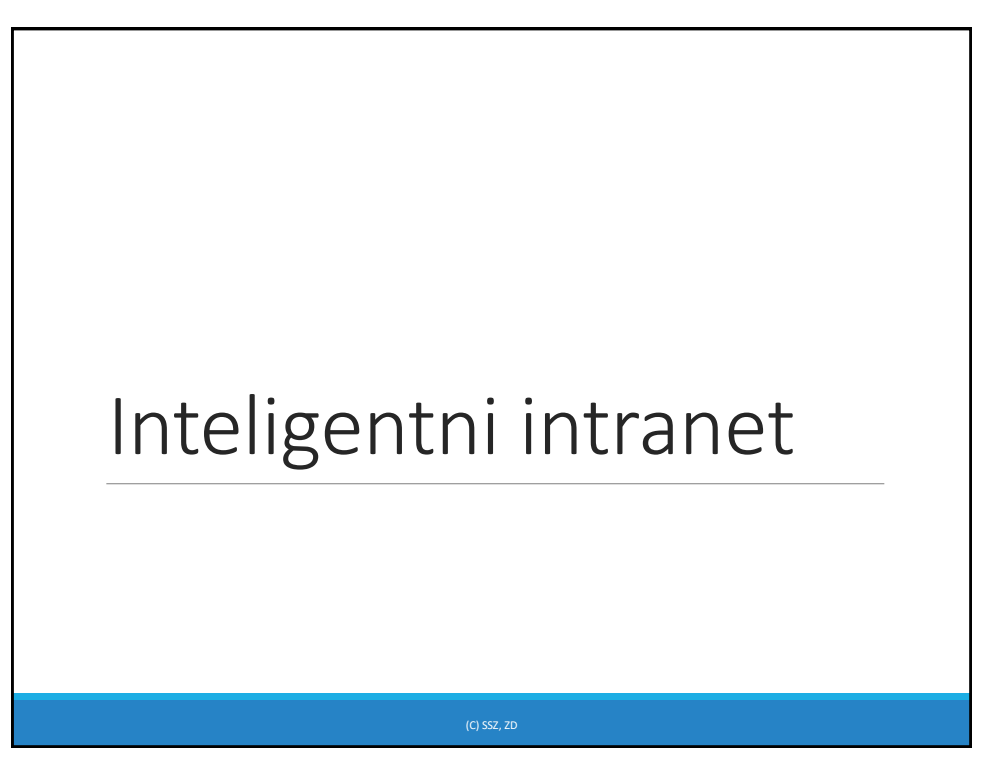

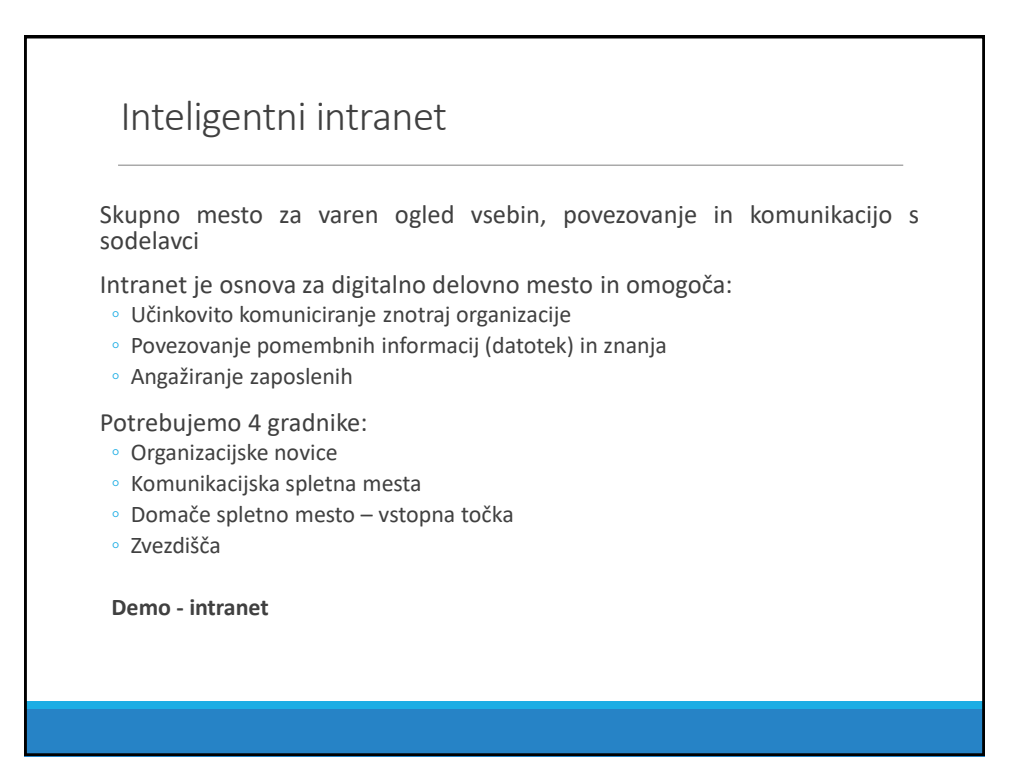

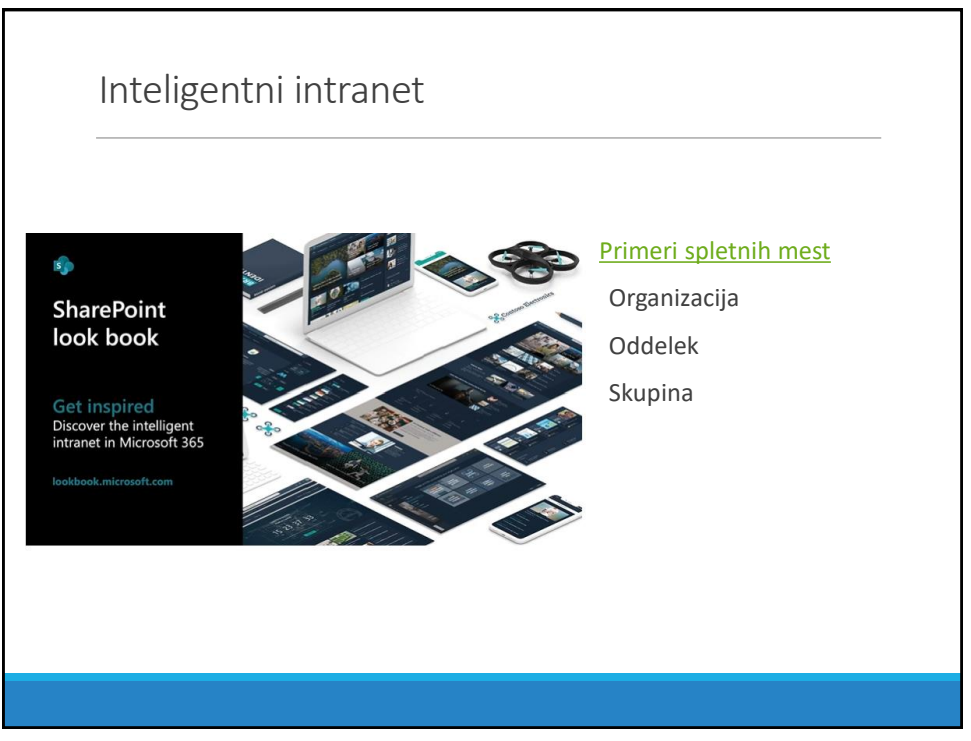

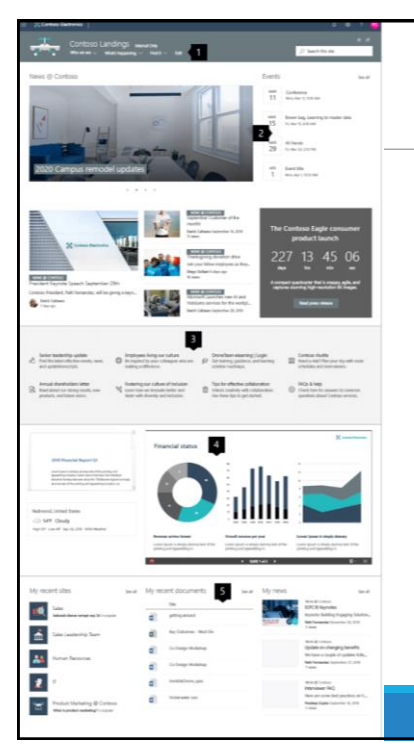

## Primer: Domače spletno mesto (landing page)

Domača stran je začetna vstopna točka intraneta, ki nudi personaliziran pogled na organizacijo in prioritete podjetja. Prehod do vseh digitalnih vsebin povezanih z inteligentnim iskanjem in navigacijo. Vključuje tudi vse novice, informacije, video komunikacijo in sporočila z družabnega omrežja (Yammer).

## Elementi ([primer\)](https://lookbook.microsoft.com/details/c9300e94-6e83-471a-b767-b7878689e97e)

- 1. Navigacija
- 2. Novice in dogodki
- 3. Hitre povezave
- 4. Pomembne informacije
- 5. Personalizirane informacije

Več: [Vodič izdelave](https://learn.microsoft.com/sl-SI/sharepoint/guided-walkthrough-creating-organization-site); [Video Build](https://techcommunity.microsoft.com/t5/video-hub/build-and-launch-a-sharepoint-home-site-tips-and-tricks-from-the/ba-p/1696758) and launch SM ShP Home site

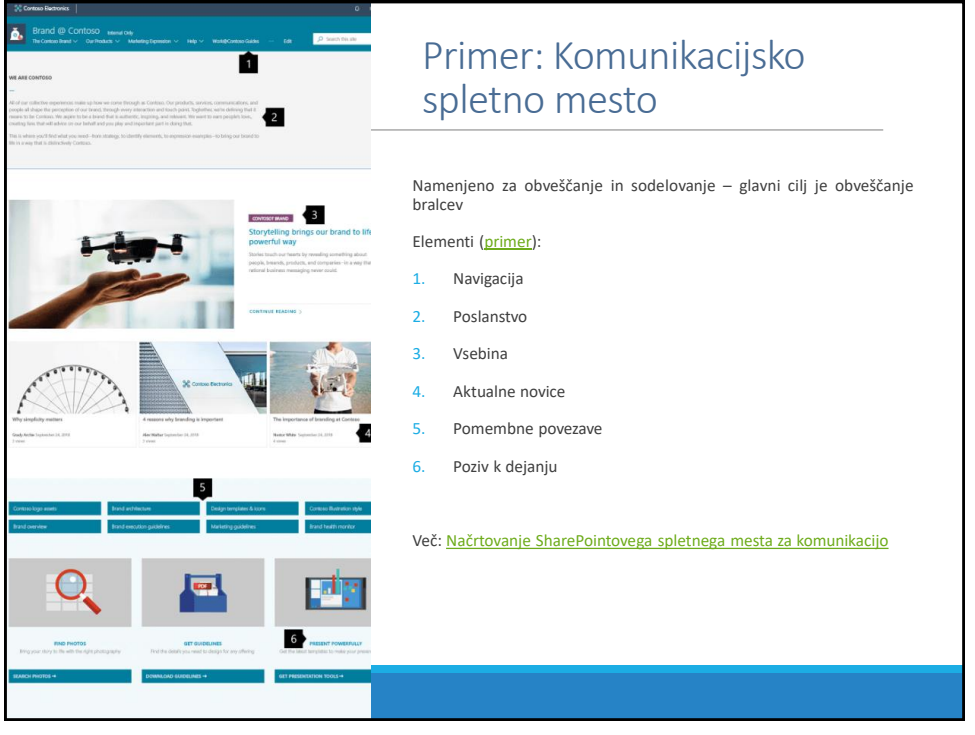

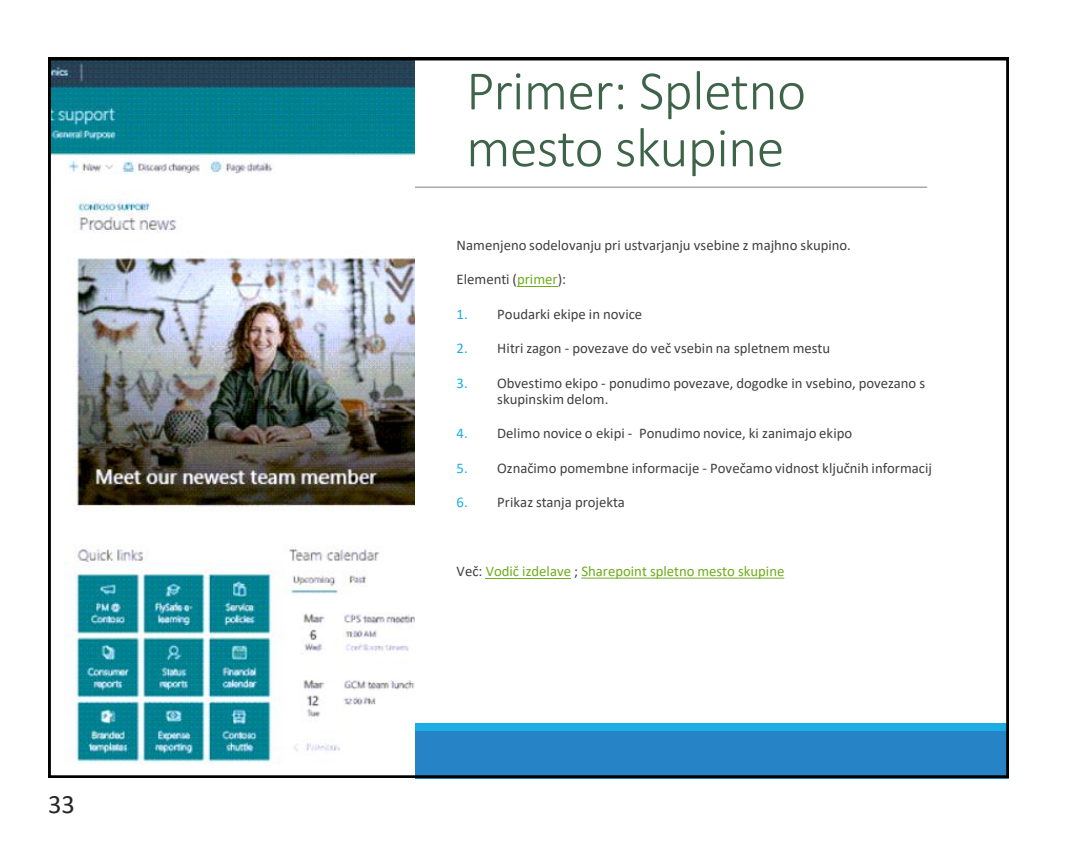

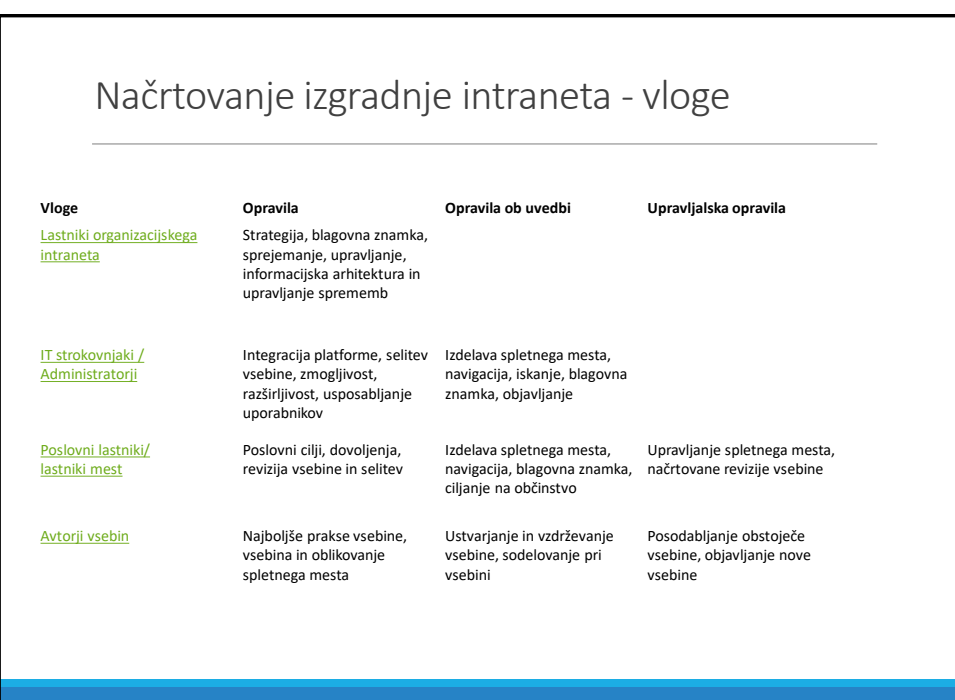

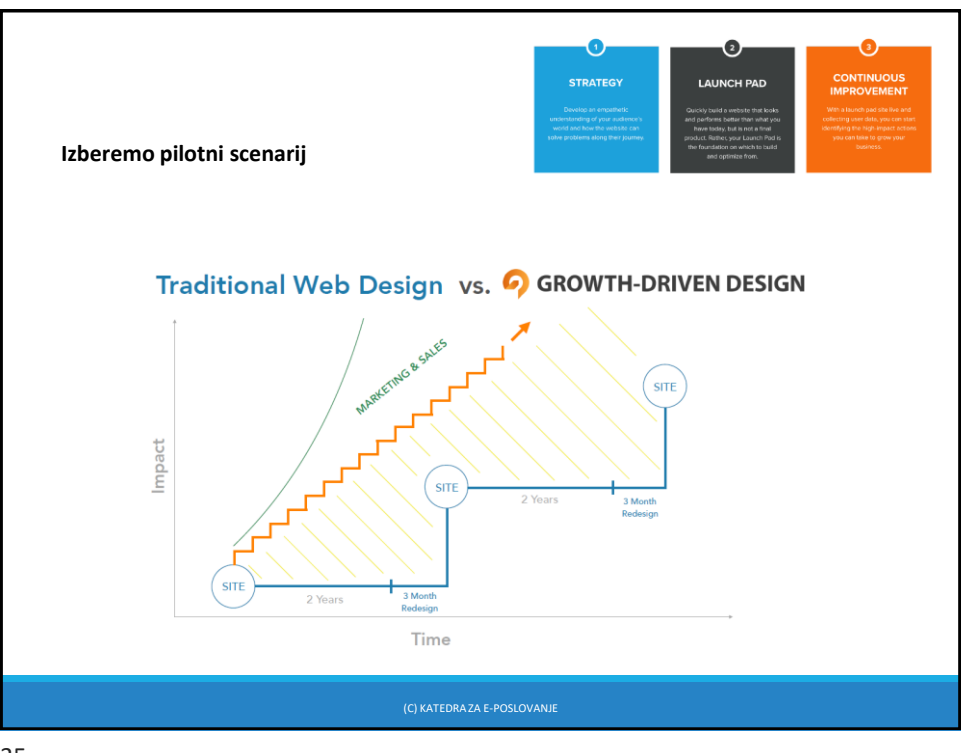

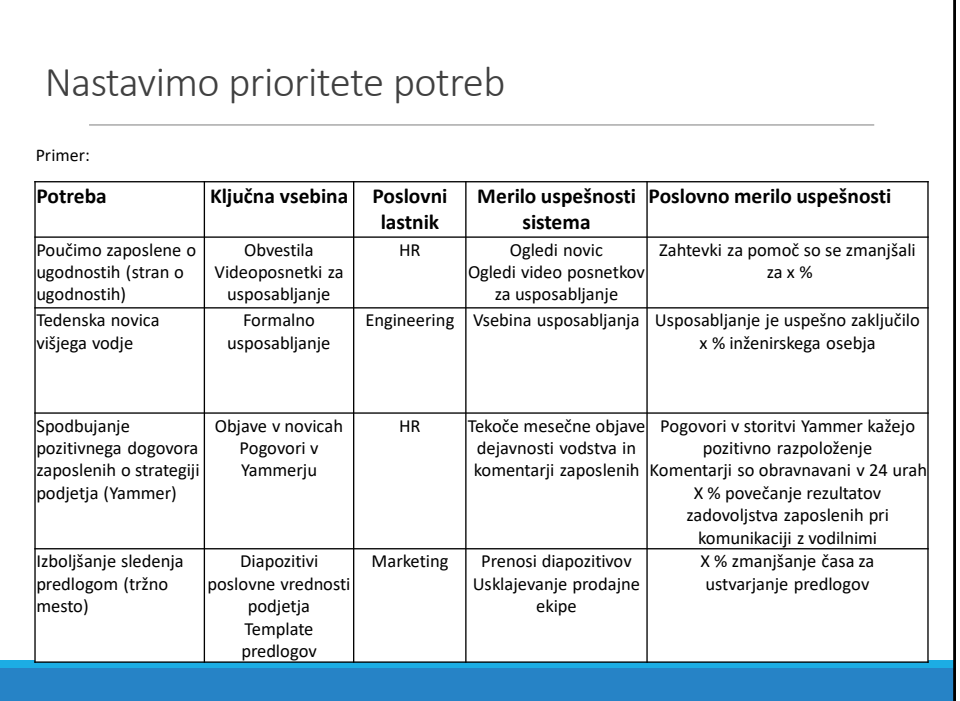

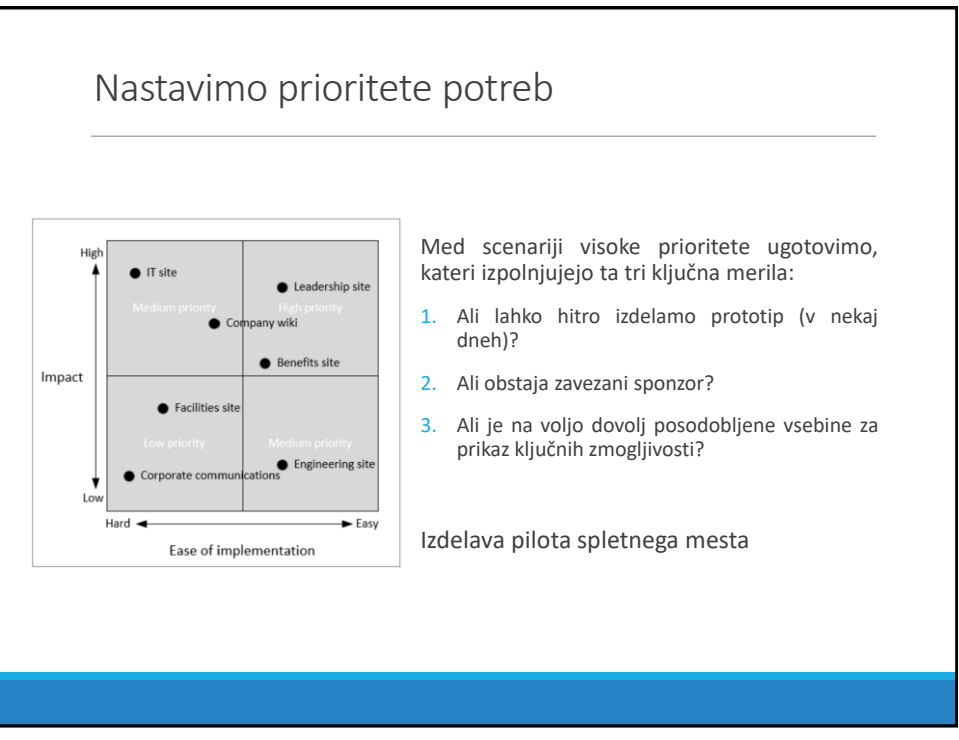